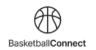

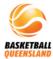

## BASKETBALL QUEENSLAND BASKETBALL CONNECT

## **Senior Team Registration**

The new competitions platform designed for the Queensland basketball community.

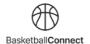

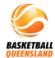

## **HOW TO REGISTER A TEAM ON BASKETBALLCONNECT**

## Via a registration link

As a team captain, you can register yourself and create your team by starting here clicking on the registration link you receive from your club or association. If you don't receive this link, contact your club or association directly.

| Basketball Connect     |
|------------------------|
| NEW USER - REGISTER    |
|                        |
| or ————                |
| Username/Email         |
| Username/Email         |
| Password               |
| Password               |
| Forgot/ Reset Password |
|                        |

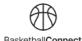

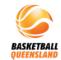

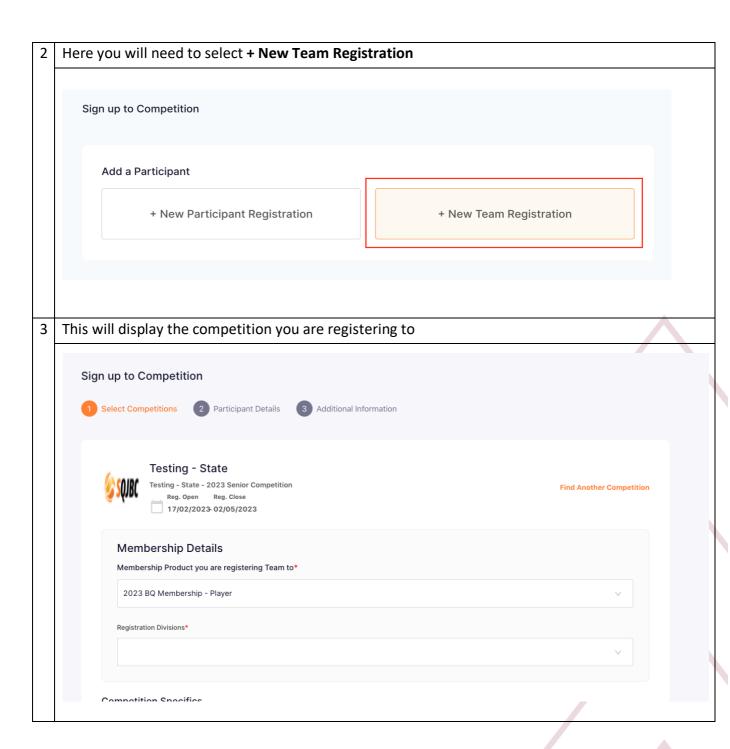

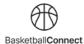

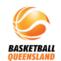

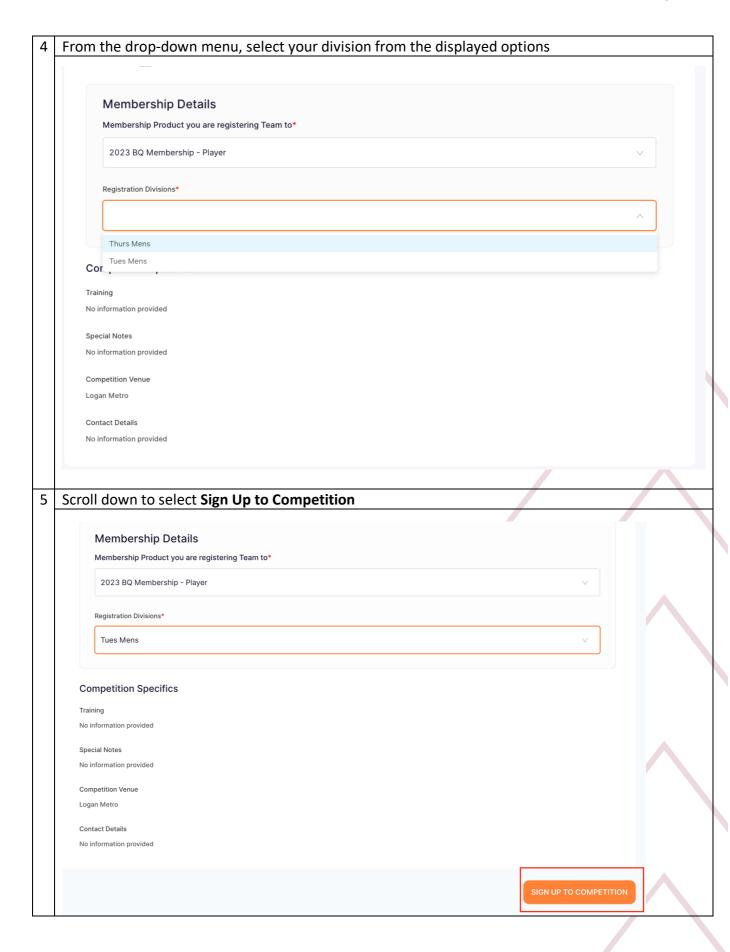

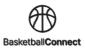

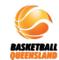

| 6 | As the team captain, select <b>Player</b> then enter your personal details            |                    |                                                   |  |  |
|---|---------------------------------------------------------------------------------------|--------------------|---------------------------------------------------|--|--|
|   | If you have a Game Day profile, ensure you enter your details exactly as they were in |                    |                                                   |  |  |
|   | Game Day:                                                                             |                    |                                                   |  |  |
|   | First Name                                                                            |                    |                                                   |  |  |
|   | Last Name                                                                             |                    |                                                   |  |  |
|   | Phone Number                                                                          |                    |                                                   |  |  |
|   | Email Address                                                                         |                    |                                                   |  |  |
|   | This will offer you a profile to claim                                                |                    |                                                   |  |  |
|   |                                                                                       |                    |                                                   |  |  |
|   |                                                                                       | Your Details       | s                                                 |  |  |
|   |                                                                                       | Person Registering |                                                   |  |  |
|   |                                                                                       | Admin M            | anager Player                                     |  |  |
|   |                                                                                       | Gender @*          | male Non-Binary/Gender Fluid Differently Identify |  |  |
|   |                                                                                       |                    |                                                   |  |  |
|   |                                                                                       | First Name*        | Middle Name                                       |  |  |
|   |                                                                                       | First Name         | Middle Name                                       |  |  |
|   |                                                                                       | Last Name*         | Date of Birth*                                    |  |  |
|   |                                                                                       | Last Name          | dd-mm-yyyy                                        |  |  |
|   |                                                                                       | Mobile Number*     | Email*                                            |  |  |
|   |                                                                                       | Mobile Number      | Email                                             |  |  |
|   |                                                                                       | Find Addres        | ss                                                |  |  |
|   |                                                                                       | Address Search*    |                                                   |  |  |
|   |                                                                                       | Enter Address Ma   | anually                                           |  |  |
| 7 | Confirm                                                                               | your em            | nail address                                      |  |  |
| • |                                                                                       | •                  |                                                   |  |  |
|   |                                                                                       |                    |                                                   |  |  |
|   |                                                                                       |                    |                                                   |  |  |
|   |                                                                                       |                    |                                                   |  |  |
|   |                                                                                       |                    |                                                   |  |  |
|   |                                                                                       | (?)                | Please confirm j.michaels@me.com is your          |  |  |
|   |                                                                                       |                    |                                                   |  |  |
|   |                                                                                       |                    | email address. It will be used for sending        |  |  |
|   |                                                                                       |                    | communication about the competition and be        |  |  |
|   | _, .                                                                                  |                    | used as the username for your login to            |  |  |
|   | =luic                                                                                 |                    | BasketballConnect.                                |  |  |
|   |                                                                                       |                    |                                                   |  |  |
|   |                                                                                       |                    |                                                   |  |  |
|   |                                                                                       |                    | No Yes                                            |  |  |
|   |                                                                                       |                    |                                                   |  |  |
|   |                                                                                       |                    |                                                   |  |  |
|   |                                                                                       |                    | Middle Name                                       |  |  |

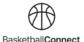

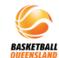

If you have entered your details to match Game Day, a pop-up will offer you a profile to Follow the prompts to claim your BasketballConnect profile which will include your current BQ membership information We have found a matching user for (for security reasons, we have masked some of the details): : R\*\*s - Email: mi\*\*\*@y7\*\*\*.com, Phone: xxxx x8 39 If this is the participant you are registering then please press OK. Please Note: If you have previously registered this user, and proceed without claiming, you may create a duplicate profile and be required to pay membership fees again. If you are unable to access these contact details, please contact your competition organiser or club admin. ○ Email ○ SMS CANCEL Type your address and select from the displayed options Your Details Person Registering Role\* Admin Manager Player Gender @\* First Name Middle Name John Middle Name Date of Birth\* Last Name Michaels 01-02-2001 Mobile Number\* 0401000000 j.michaels@me.com **Find Address** 

Address Search\*

**Enter Address Manually** 

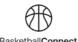

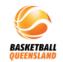

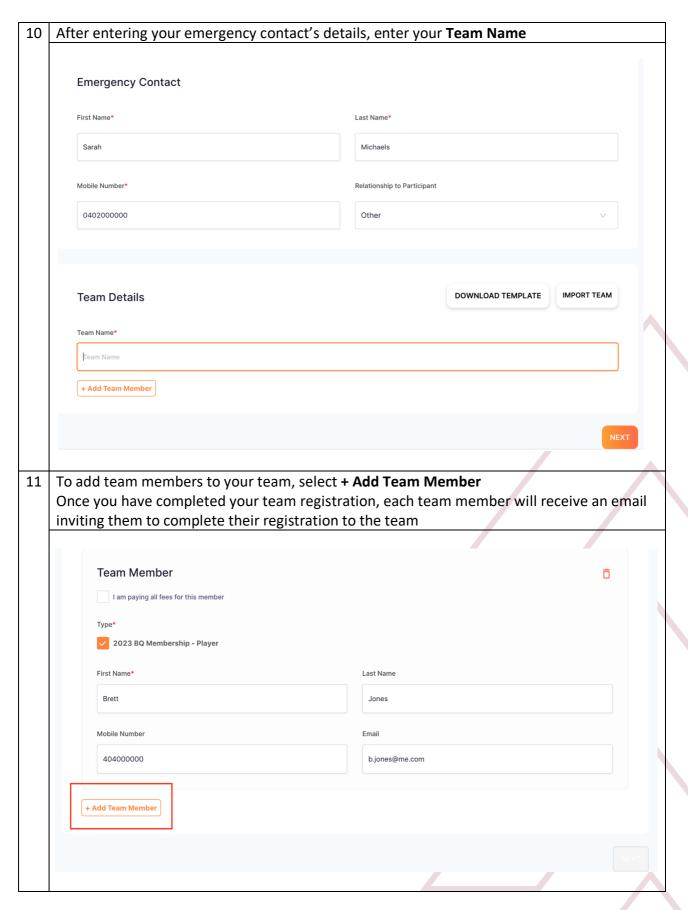

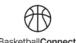

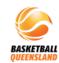

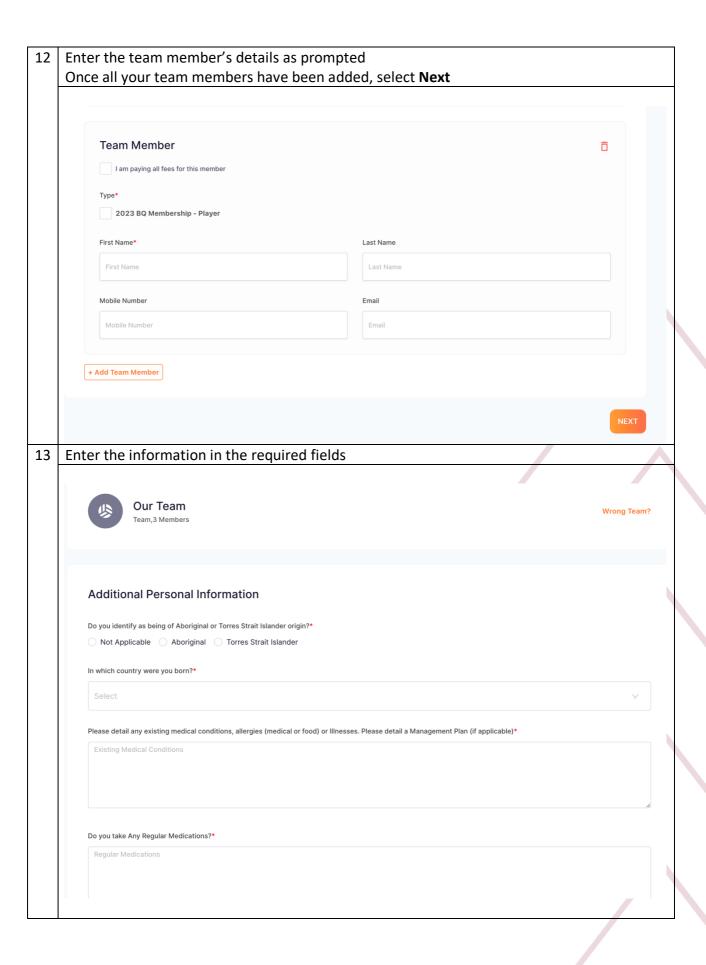

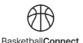

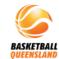

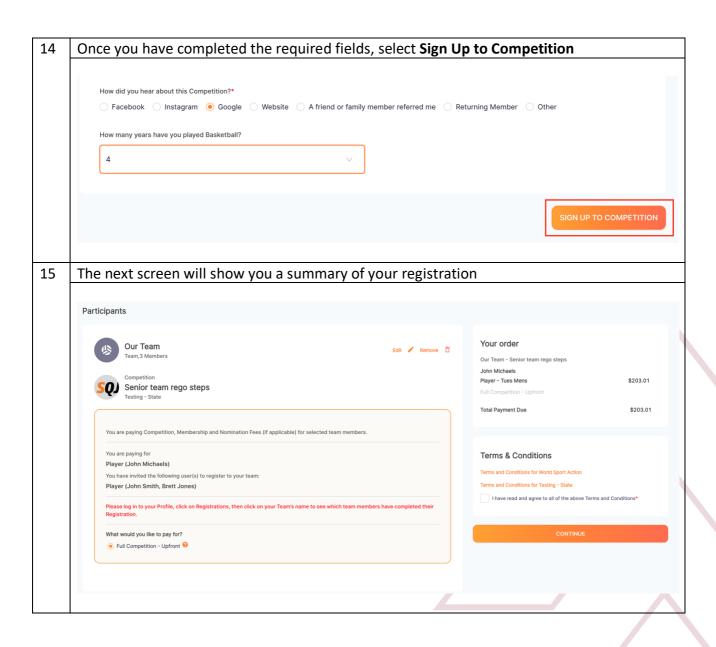

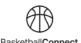

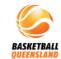

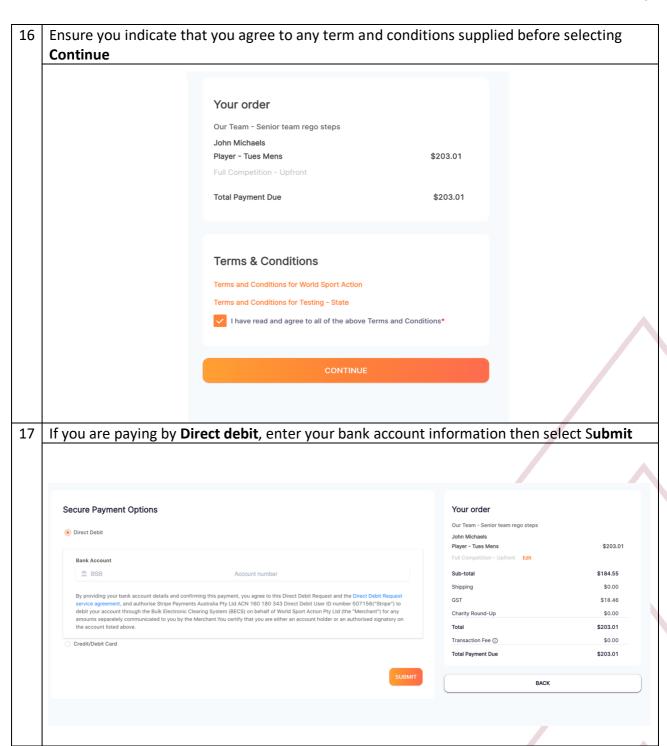

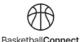

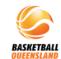

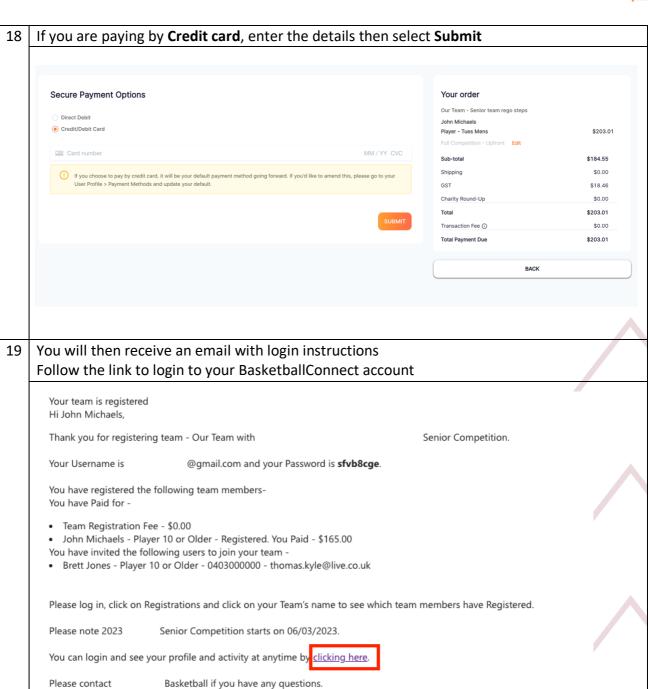

We look forward to seeing you at the courts.

Regards,

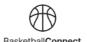

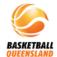

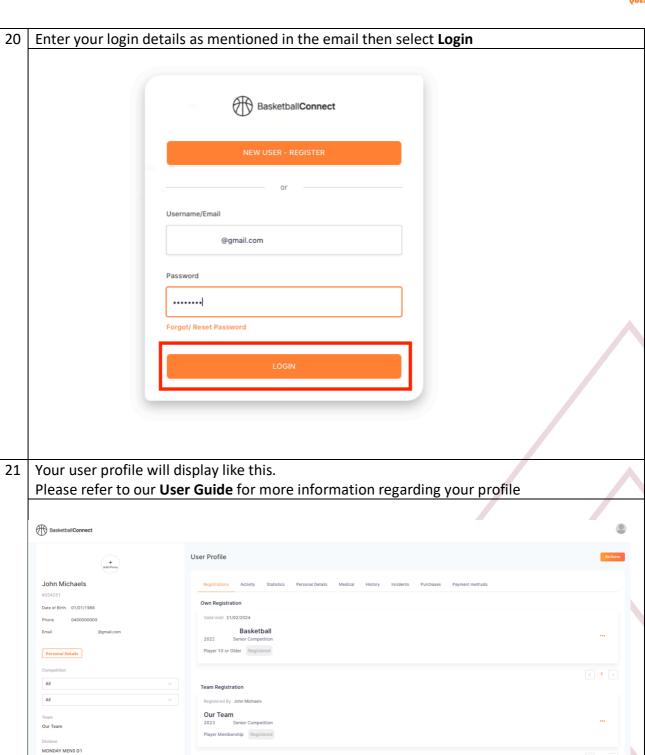